### Bat algorithm - algorytm nietoperzowy wśród stochastycznych metod optymalizacji

Jakub Więckowski

17 Marzec 2020

[Wprowadzenie](#page-2-0)

[Algorytm](#page-4-0)

[Wskazania dla doboru współczynników](#page-8-0)

[Przedstawienie procedur](#page-10-0)

[Opis zmiennych](#page-18-0)

[Wykorzystanie](#page-20-0)

[Porównanie z innymi heurystykami](#page-22-0)

[Bibliografia](#page-24-0)

## <span id="page-2-0"></span>[Wprowadzenie](#page-2-0)

Algorytm nietoperzowy to jeden z algorytmów probabilistycznych optymalizacji globalnej. Swoją nazwę i zasadę działania zawdzięcza zjawisku echolokacji u nietoperzy. Każdy z nich emituje dźwięk z określoną częstotliwością i poziomem głośności.

Algorytm ten został przedstawiony przez Xin-She Yang (mężczyzna) w 2010 roku [\[4](#page-25-0)], więc jest to stosunkowo młody algorytm. Mimo tego znalazł swoich zwolenników i jest używany w wielu problemach optymalizacji, takich jak globalna optymalizacja inżynierska[[1\]](#page-25-1), optymalizacja wielozadaniowa [\[2](#page-25-2)], czy też przy ograniczonych zadaniach optymalizacyjnych[[3\]](#page-25-3).

<span id="page-4-0"></span>[Algorytm](#page-4-0)

Fala dźwiękowa, emitowana przez nietoperze pozwala im na odnalezienie ofiary, czy swojego położenia w przestrzeni nawet w całkowitej ciemności. Analogicznie do tego postępuje algorytm, w którym nietoperz reprezentowany jest przez pojedynczy stan. Każdy z nich posiada wektor prędkości oraz wektor pozycji. Dodatkowo każdy nietoperz ma zdefiniowaną charakterystyczną dla siebie częstotliwość, długość i głośność emitowanej fali dźwiękowej.

W trakcie pracy algorytmu te parametry zmieniają się wraz z poruszaniem się stanu imitującego zachowanie nietoperza. Podczas zbliżania się do optimum wzrasta puls, a głośność emitowanego dźwięku spada.

### Algorytm ii

Pseudokod algorytmu nietoperzowego prezentuje się następująco:

- 1. Initialize the bat population  $x_i$  ( $i = 1, 2, ..., n$ )
- 2. Define pulse frequency *f<sup>i</sup>* at *x<sup>i</sup>*
- 3. Initialize pulse rates *r<sup>i</sup>* and the loudness *A<sup>i</sup>*
- 4. While (i < maximum number of iterations)
- 5. Generate new solutions by adjusting frequency and updating velocities and locations
- 6. If (rand  $> r_i$ )
- 7. Select a solution among the best solutions
- 8. Generate a local solution around the selected best solution
- 9. End If

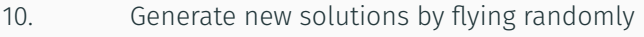

- 11. If  $(\text{rand} < A_i \& f(x_i) < f(x_b \text{est}))$
- 12. Accept the new solutions
- 13. Increase *r<sup>i</sup>* and reduce *A<sup>i</sup>*

#### 14. End If

15. Rank the bast and find the current best  $x_b$ *est* 

16. End While

# <span id="page-8-0"></span>[Wskazania dla doboru](#page-8-0) [współczynników](#page-8-0)

Definiując wartości początkowe współczynników do pracy algorytmu, można sugerować sie tym, że przy ograniczonej ilości iteracji, algorytm uzyska lepsze wyniki przy większej ilości nietoperzy [\[6](#page-26-0)].

Natomiast najistotniejszym parametrem, na który wpływ ma osoba implementująca algorytm jest częstotliwość wydawanego dźwięku [[5](#page-26-1)]. Większe wartości częstotliwości pozwalają na uzyskanie lepszy rezultatów. Preferowane są również niższe początkowe wartości dla wskaźnika tętna, natomiast większe wartości dla prędkości. Parametr głośności nie ma znaczącego wpływu na osiągane rezultaty[[5,](#page-26-1) [6\]](#page-26-0).

### <span id="page-10-0"></span>[Przedstawienie procedur](#page-10-0)

Listing 1: Bat Algorithm in Matlab

```
% Main programs s t a r t s here
function [best, fmin, N_i^-] = bat \text{ algorithm} (para)
```

```
% D e f a ul t parameters
if nargin <1, para = [20 1000 0.5 0.5]; end
n=para (1); <br> % Population size, typically 10 to 40
N_gen=para (2); % Number of generations
A= para (3); \frac{1}{2} % Loudness (constant or decreasing)
r = para (4); <br> % Pulse rate (constant or decreasing)
% T hi s f r equency range de termines the s c ali n g s
% You should change these valu es i f necessa ry
```
### Procedury ii

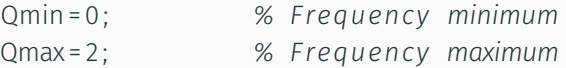

```
% Iteration parameters
N iter=0; 8 % Total number of function evaluations
% Dimension of the search variables
d = 1 0 ; % Number o f dimensions
% Lower l i m i t /bounds/ a v e c t o r
Lb=−2*
ones ( 1 , d ) ;
% Upper l i m i t /bounds/ a v e c t o r
Ub=2*
ones ( 1 , d ) ;
```

```
% I n i t i a l i z i n g a r r ay s
Q= ze ros ( n , 1 ) ; % Frequency
```
### Procedury iii

```
v= ze ros ( n , d ) ; % V e l o c i t i e s
% I n i t i a l i z e the popula tion / s ol u ti o n s
for i = 1:n.
   Sol(i,:)=Lb+(Ub<sup>−</sup>Lb).*rand(1,d);
   Fithess (i)=Fun(Sol(i,:));
end
```

```
% Find the i n i t i a l b es t s ol u ti o n
[ fmin, | ] = min( Fitness);
best = Sol(1,:):
```

```
% S t a r t the i t e r a t i o n s − Bat Algo ri thm %
for t = 1:N gen,
% Loop ove r a l l ba ts / s ol u ti o n s
```
### Procedury iv

```
for i = 1:n.
  Q ( i ) =Qmin + (Qmin−Qmax )*
rand ;
  v ( i , : ) = v ( i , : ) + ( Sol ( i , : ) − bes t )*
Q ( i ) ;
  S(i,:)=Sol(i,:)+v(i,:);% Apply simple bounds/ l i m i t s
  Sol(i,:)=simplebounds(Sol(i,:),Lb,Ub);% Pulse r a t e
  if rand > r% The factor 0.001 limits the step sizes of random w
     S(i, 0) = best + 0.001 \star randn (1, d) ;
  end
  % Evaluate new solutions
  Fnew = Fun(S(i,:));
  % Update i f the s ol u ti o n improves , or not too loud
```
#### Procedury v

```
if (Fnew <= Fitness(i)) & (rand < A),
       Sol(i,:)=S(i,:):Fitness(i) = Fnew;
    end
    % Update the c u r r e n t b es t s ol u ti o n
     if Fnew <= fmin.
       best = S(i,:);fmin=Fnew ;
    end
  end %end for
  N iter = N iter + n;
end %end for
```
*% Output / di s pl a y*

### Procedury vi

 $\textsf{disp}\left([ \text{ 'Number}_{\sqcup} \textsf{of}_{\sqcup} \textsf{evaluations}_{\sqcup \sqcup \sqcup} \textsf{ 'num2str}\left(\textsf{N}\right) ]\right);$  $\textsf{disp}(\lceil \text{ 'Best} \rceil - \text{ ' } \textsf{.} \textsf{num2str}(\textsf{best}) \text{ . } \lceil \text{ .} \textsf{fmin} \rceil - \text{ .} \textsf{num2str}(\textsf{fmin}) \rceil)$ 

```
% A p pli c a ti o n o f simple l i m i t s /bounds
function s = simplebounds (s, Lb, Ub)% Apply the lower bound vector
  ns_tmp= s ;
  I = ns tmp < Lb;
  ns\_tmp(1)=Lb(1);% Apply the upper bound vector
  J =ns_tmp>Ub ;
  ns\_tmp() =Ub();
  % Update t h i s new move
  s = ns tmp;
```

```
function z = Fun(u)%
% ł przykadowa fun kcj a c elu
%
%%%%% ============ end ==========
```
Kod zaczerpnięty ze strony mathworks.com[[13\]](#page-28-0). [Wizualizacja pracy algorytmu](https://www.youtube.com/watch?v=NmgYku_ezHo)

## <span id="page-18-0"></span>[Opis zmiennych](#page-18-0)

Zmienne pojawiąjące się przy pracy z algorytmem [\[5](#page-26-1)], które można modyfikować przy ustalaniu stanu początkowego:

- częstotliwość *F* frequency
- głośność *L* loudness
- wskaźnik tętna *PR* pulse rate
- prędkość *V* velocity
- pozycja *P* position
- wymiarowość funkcji *FD* function dimension
- ilość nietoperzy *N*

<span id="page-20-0"></span>[Wykorzystanie](#page-20-0)

Algorytm nietoperzowy znalazł zastosowanie w nastepujących dziedzinach:

- globalna optymalizacja inżynierska [\[1,](#page-25-1) [8\]](#page-27-0),
- optymalizacja wielozadaniowa [\[2\]](#page-25-2),
- ograniczone zadania optymalizacyjne [\[3\]](#page-25-3),
- optymalizacja w przestrzeni ciągłej [\[7\]](#page-26-2),
- planowanie treningu sportowego [\[9](#page-27-1)],
- rozpoznawanie cyfr pisanych ręcznie [\[10](#page-27-2)].

<span id="page-22-0"></span>[Porównanie z innymi](#page-22-0) [heurystykami](#page-22-0)

Literatura podaje przykłady, w których to algorytm nietoperzowy porównywany jest z Firefly Algorithm, Cuckoo Search[[11](#page-27-3)] oraz z Particle Swarm Optimization[[12](#page-28-1)].

<span id="page-24-0"></span>[Bibliografia](#page-24-0)

#### Bibliografia i

- <span id="page-25-1"></span>畐 Yang, X. S., & Gandomi, A. H. (2012). Bat algorithm: a novel approach for global engineering optimization. Engineering computations.
- <span id="page-25-2"></span>S.
	- Yang, X. S. (2012). Bat algorithm for multi-objective optimisation. arXiv preprint arXiv:1203.6571.
- <span id="page-25-3"></span>F Gandomi, A. H., Yang, X. S., Alavi, A. H., & Talatahari, S. (2013). Bat algorithm for constrained optimization tasks. Neural Computing and Applications, 22(6), 1239-1255.
- <span id="page-25-0"></span>晶
- Yang, X. S. (2010). A new metaheuristic bat-inspired algorithm. In Nature inspired cooperative strategies for optimization (NICSO 2010) (pp. 65-74). Springer, Berlin, Heidelberg.

#### Bibliografia ii

- <span id="page-26-1"></span>暈 Carvalho, I. A., da Rocha, D. G., Silva, J. G. R., da Fonseca Vieira, V., & Xavier, C. R. (2017, July). Study of parameter sensitivity on bat algorithm. In International Conference on Computational Science and Its Applications (pp. 494-508). Springer, Cham.
- <span id="page-26-0"></span>螶 Lucilo, J. A., Pilar-Arceo, C. P., & Mendoza, E. R. (2016). On the Application of Bat Algorithm to Parameter Estimation of S-system Models. In Proceedings of the 16th Philippine Computing Science Congress (pp. 114-122).
- <span id="page-26-2"></span>F.
	- Chakri, A., Khelif, R., Benouaret, M., & Yang, X. S. (2017). New directional bat algorithm for continuous optimization problems. Expert Systems with Applications, 69, 159-175.

### Bibliografia iii

- <span id="page-27-0"></span>畐 Yılmaz, S., & Küçüksille, E. U. (2015). A new modification approach on bat algorithm for solving optimization problems. Applied Soft Computing, 28, 259-275.
- <span id="page-27-1"></span>Fister, I., Rauter, S., Yang, X. S., Ljubič, K., & Fister Jr, I. (2015). Planning the sports training sessions with the bat algorithm. Neurocomputing, 149, 993-1002.
- <span id="page-27-2"></span>Tuba, E., Tuba, M., & Simian, D. (2016). Handwritten digit 量 recognition by support vector machine optimized by bat algorithm.
- <span id="page-27-3"></span>靠 Arora, S., & Singh, S. (2013, August). A conceptual comparison of firefly algorithm, bat algorithm and cuckoo search. In 2013 International Conference on Control, Computing, Communication and Materials (ICCCCM) (pp. 1-4). IEEE.
- <span id="page-28-1"></span>暈
	- Jiang, H., Wang, J., Wu, J., & Geng, W. (2017). Comparison of numerical methods and metaheuristic optimization algorithms for estimating parameters for wind energy potential assessment in low wind regions. Renewable and Sustainable Energy Reviews, 69, 1199-1217.
- <span id="page-28-0"></span>**Fi** https://www.mathworks.com/matlabcentral/fileexchange/37582 bat-algorithm-demo?focused=5236333tab=function

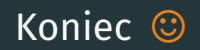